**National Center for Emerging and Zoonotic Infectious Diseases**

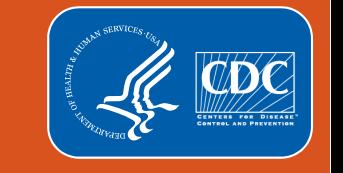

### **AUR Module Value Set Resources**

**Amy Webb, MPH, CHES, & Laura Blum, MPH NHSN Antimicrobial Use and Resistance Team**

**Sheila Abner, PhD NHSN Informatics Team**

March 2024

### **Objectives**

By the end of this session, you will be able to:

- Describe Antimicrobial Use and Resistance (AUR) Module value set resources provided by NHSN
- **•** Determine the purpose of each value set resource and how they apply to AUR Module data
- **Determine where to find updates to the AUR Module value set resources**

### **Intended Audience**

- Individuals responsible for/involved in AUR Module implementation, maintenance, and advanced analysis
	- Hospital pharmacists, Infection Preventionists, informaticists/information technology (IT) professionals
	- Software vendors
	- NHSN Group users (e.g., health systems)

### **What is a value set versus a code system?**

- Value set: Set terms and corresponding codes from one or more code systems that define clinical concepts to support effective & interoperable health information exchange
	- Examples: organisms, antimicrobials
- Code system: Collection of concepts (ideas) with unique identifiers that exist in some sort of structure
	- Examples: SNOMED CT, LOINC

Sources: <https://vsac.nlm.nih.gov/> [https://mmshub.cms.gov/measure-lifecycle/measure-specification/specify-code/code-systems-vocabularies](https://mmshub.cms.gov/measure-lifecycle/measure-specification/specify-code/code-systems-vocabularies-terminologies)[terminologies](https://mmshub.cms.gov/measure-lifecycle/measure-specification/specify-code/code-systems-vocabularies-terminologies)

### **NHSN use of value sets & code systems**

**NHSN** uses a lot of value sets from various code systems!

- SNOMED CT (e.g., organisms)
- RxNorm (e.g., antimicrobials)
- LOINC (e.g., antimicrobial susceptibility tests)
- HSLOC & CDCNHSN (e.g., NHSN location codes, specific AU routes of administration)
	- Proprietary code systems created by NHSN
- And more!

### **How does NHSN use value sets?**

- **EXTE:** Create a list of what is eligible to be reported
- Each item in the list has a specific code used to represent that entity
- Codes from value sets are used in the Clinical Document Architecture (CDA) files to report data to NHSN
- **Example:** 
	- List of antimicrobials reported for Antimicrobial Use (AU) Option
	- Assign each antimicrobial the corresponding RxNorm ingredient level code
	- Use RxNorm codes in the AU CDA file for reporting AU data to NHSN

### **How do facilities & vendors use NHSN value sets?**

- **Review NHSN prescribed value sets**
- **EXECT** Review facility level data to determine what code system is used
	- Terminology standards (SNOMED CT, LOINC, RxNorm, etc.)
	- Local codes created by facility
- **Map codes used by facility to the codes specified by NHSN** 
	- Completed by facility or vendor
- **Plan for yearly updates/checks**

### **Focused on AUR value sets**

- **AU Option** 
	- Antimicrobials
	- Routes of administration
- **AR Option** 
	- Pathogens
	- Specimens
	- Antimicrobial susceptibility panels (made up of a group of susceptibility tests)

### **About the NHSN IDM**

- **IDM: Information Data Model**
- Contains information on value sets, variables/data elements, and business rules used in NHSN
- **Used by:** 
	- NHSN developers all content
	- Software vendors some content
	- Hospitals/health systems small amount of content

### **About the IDM (cont.)**

- **Updated according to changes in each NHSN release** 
	- $-$  Green = change
- **First two columns of each tab show NHSN version # and associated** Change Request (CR) or defect for the change

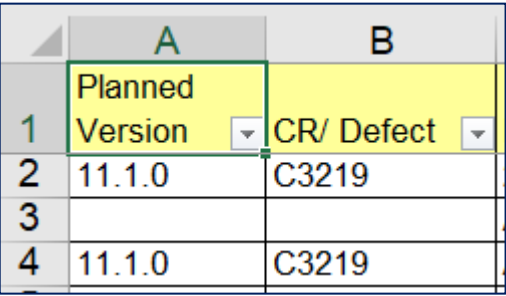

**Figure 1** Found on the CDA Toolkits page:

<https://www.cdc.gov/nhsn/cdaportal/toolkits.html>

## **AU Option antimicrobials**

Laura Blum, MPH

### **Eligible AU Option antimicrobials (IDM)**

- Currently 96 antimicrobials eligible for 2024 AU Option reporting
	- Must include all in reporting with value of specific number, 0, or NA
- $\blacksquare$  List available in "Antimicrobial Ingredients 2024" tab in IDM
- **IDM included in AU and AR Toolkits,** which can be found on the NHSN CDA Submission Support Portal (CSSP): [https://www.cdc.gov/nhsn/cdaportal/](https://www.cdc.gov/nhsn/cdaportal/toolkits.html) [toolkits.html](https://www.cdc.gov/nhsn/cdaportal/toolkits.html)

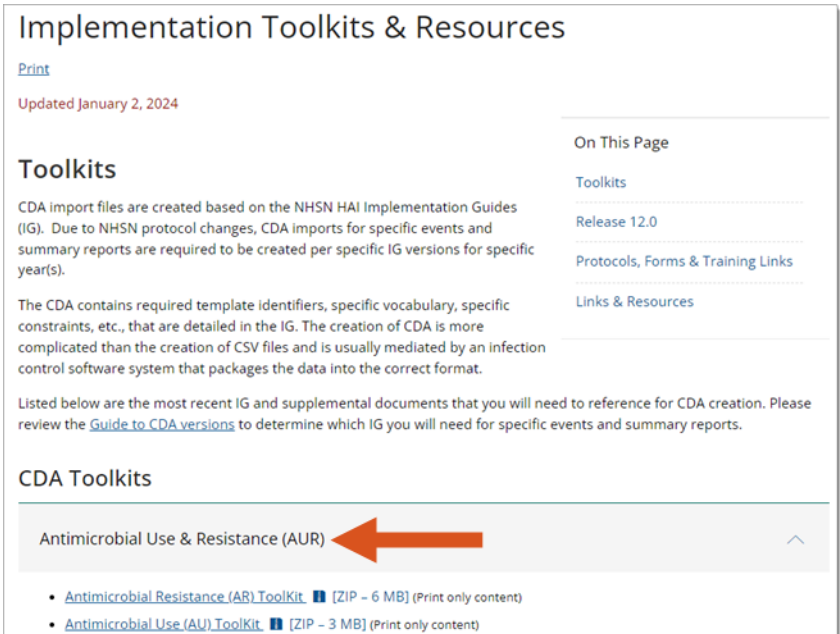

### **Antimicrobial Ingredients tab in IDM**

- Code
	- Local mnemonic created by NHSN, currently used in NHSN analysis reports
- **E** displayName
	- Abbreviated and full name of antimicrobial as they appear in NHSN
- **URPH** Valueset AURPH
	- "X" indicates antimicrobial is eligible for AU Option reporting

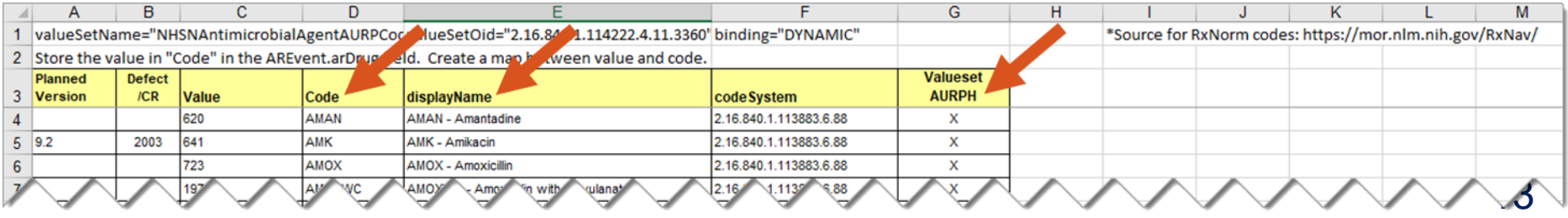

### **Antimicrobial Ingredients tab in IDM (cont.)**

#### Value

- RxNorm code reported to NHSN for the antimicrobial
- **E** codeSystem
	- Object identifier (OID) used for RxNorm codes in the CDA file

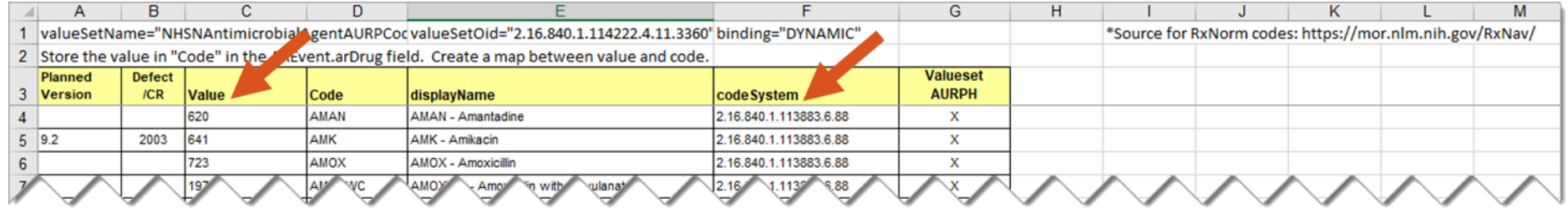

### **Antimicrobial Ingredients tab in IDM (cont.)**

**-** Changes since previous version of the IDM are highlighted green

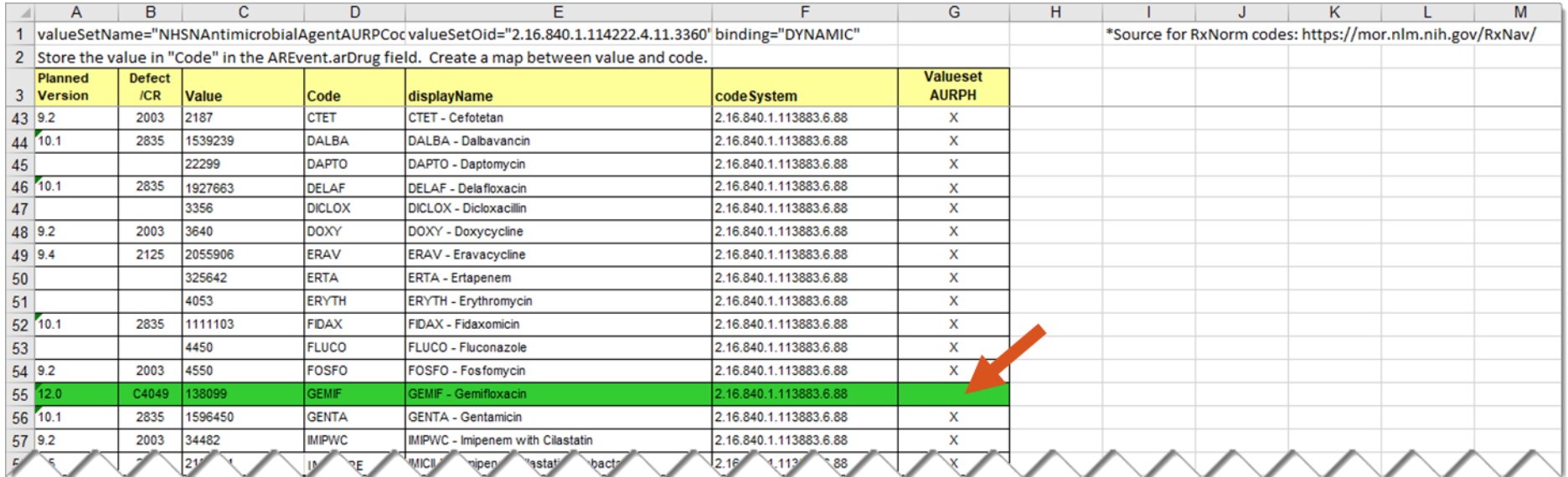

## **Eligible AU Option antimicrobials (Eligible Agents spreadsheet)**

**E** List of Antimicrobial Agents Eligible for AUR Module can be found on AUR Module website under "Supporting Materials": [https://www.cdc.gov/nhsn/psc/](https://www.cdc.gov/nhsn/psc/aur/index.html) [aur/index.html](https://www.cdc.gov/nhsn/psc/aur/index.html)

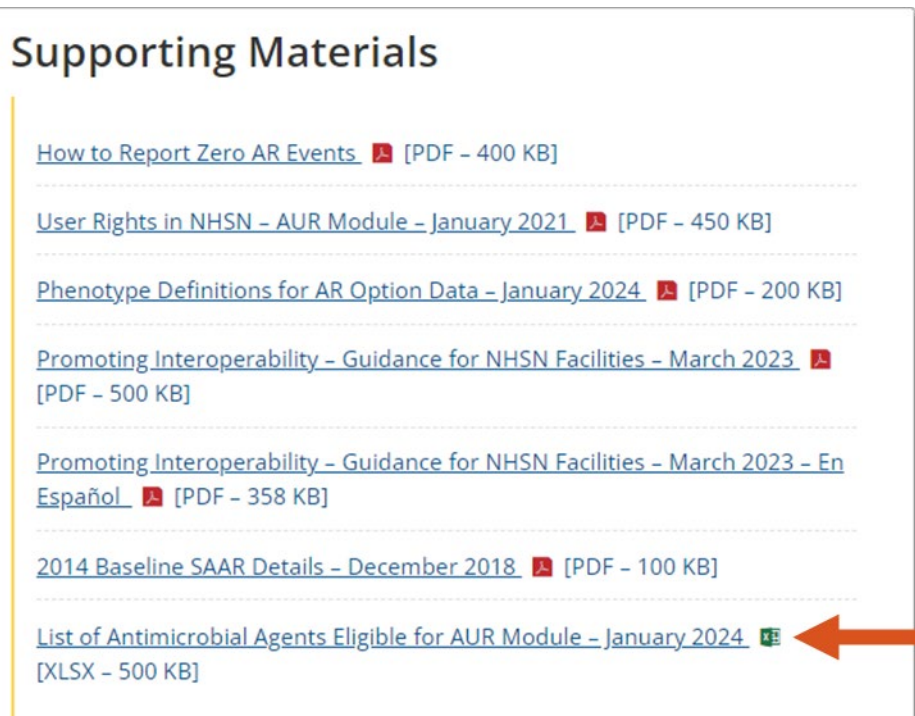

- "AU Antimicrobial Agents" tab contains comprehensive list of all antimicrobials ever eligible for AU Option reporting
- **Nay be easier to read and understand than IDM**

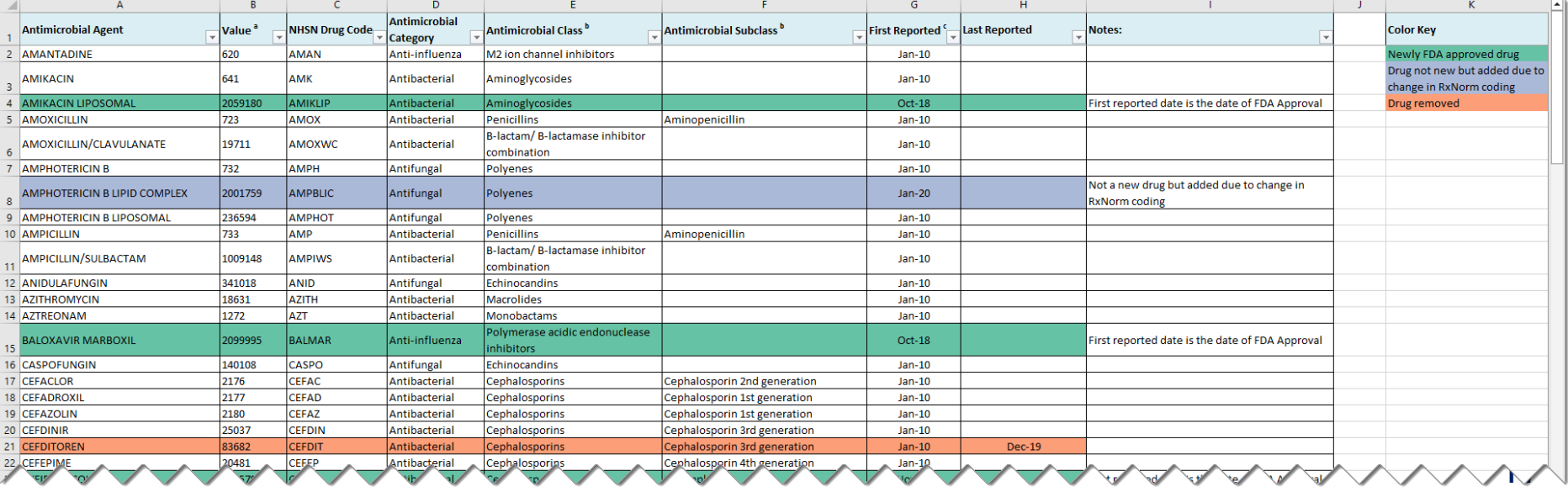

- **Antimicrobial Agent** 
	- Name of antimicrobial as it appears in NHSN
- **E** Antimicrobial Category
	- Antibacterial, antifungal, antiviral, anti-influenza, or monoclonal antibody
- **Antimicrobial Class**
- **E** Antimicrobial Subclass

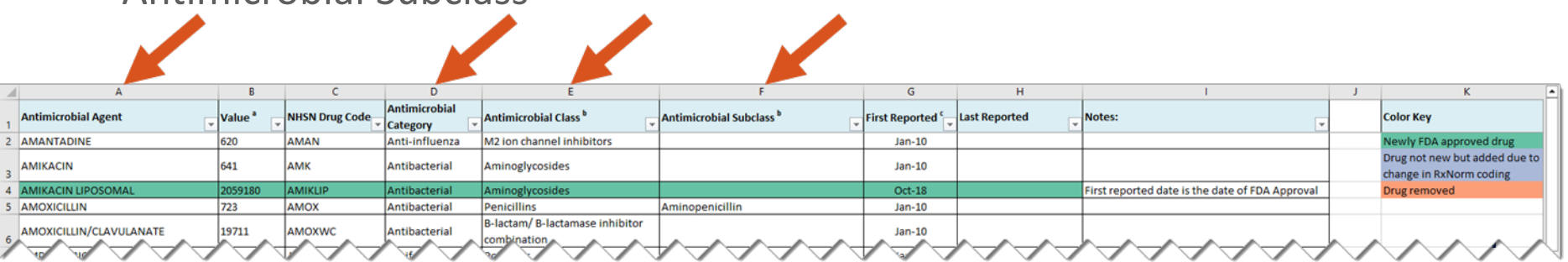

- Value
	- RxNorm code reported to NHSN for the antimicrobial
- **NHSN Drug Code** 
	- Local mnemonic created by NHSN, currently used in NHSN analysis reports

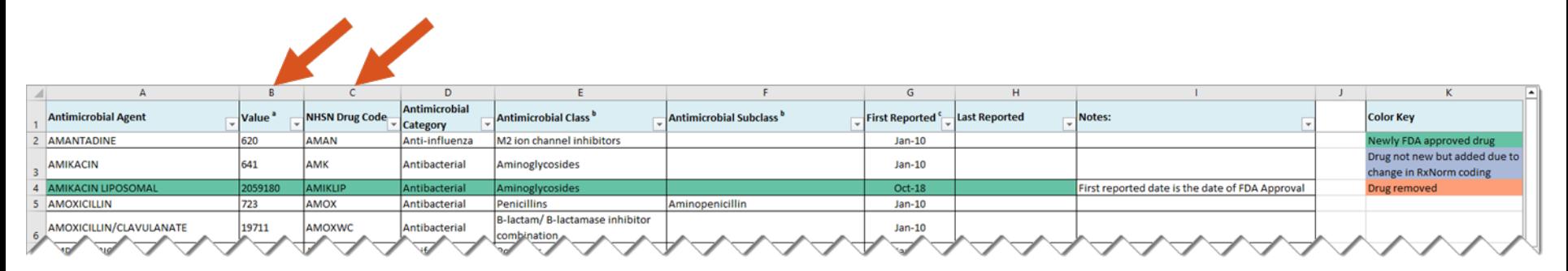

- **First Reported** 
	- First date antimicrobial can be submitted to AU Option
- **Last Reported** 
	- Last date antimicrobial can be submitted to AU Option for removed antimicrobials
- **Notes** 
	- Any relevant info for reporting each antimicrobial

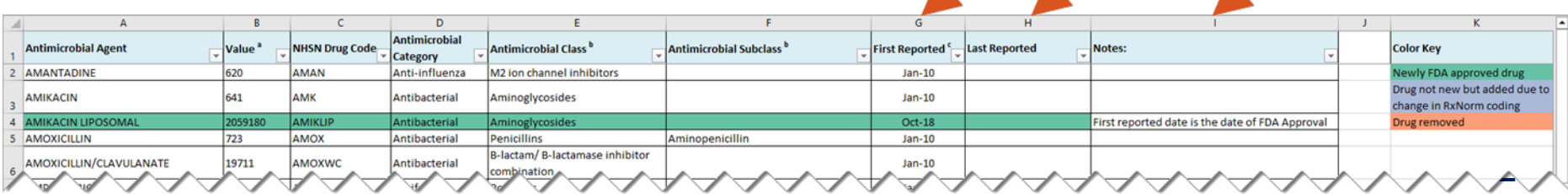

 $\mathcal{L}$  and  $\mathcal{L}$ 

- **Antimicrobials added since AU Option was created are highlighted teal**
- **Antimicrobials with changes to their RxNorm codes are highlighted purple**
- Removed antimicrobials are highlighted orange

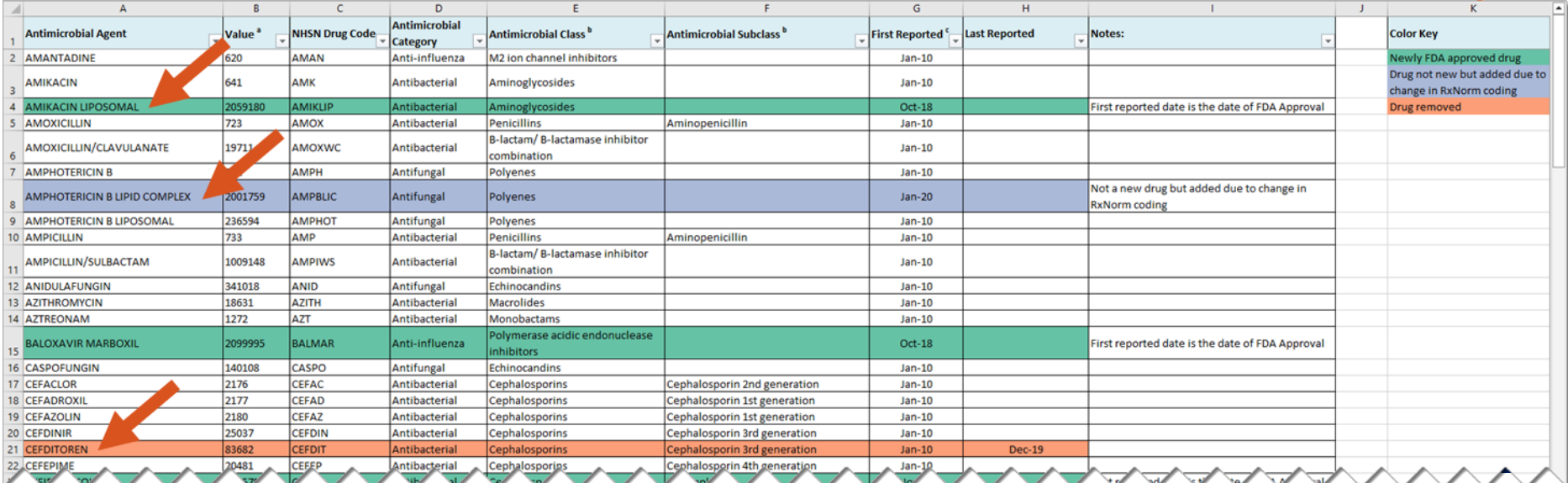

## **AU Option routes of administration**

Laura Blum, MPH

### **AU Option routes (IDM)**

- **AU Option accepts four routes of administration** 
	- Intravenous (IV), intramuscular (IM), digestive, and respiratory
- Route codes listed at the bottom of "Denom AU" tab in the IDM
- **There is only one code accepted for each route**

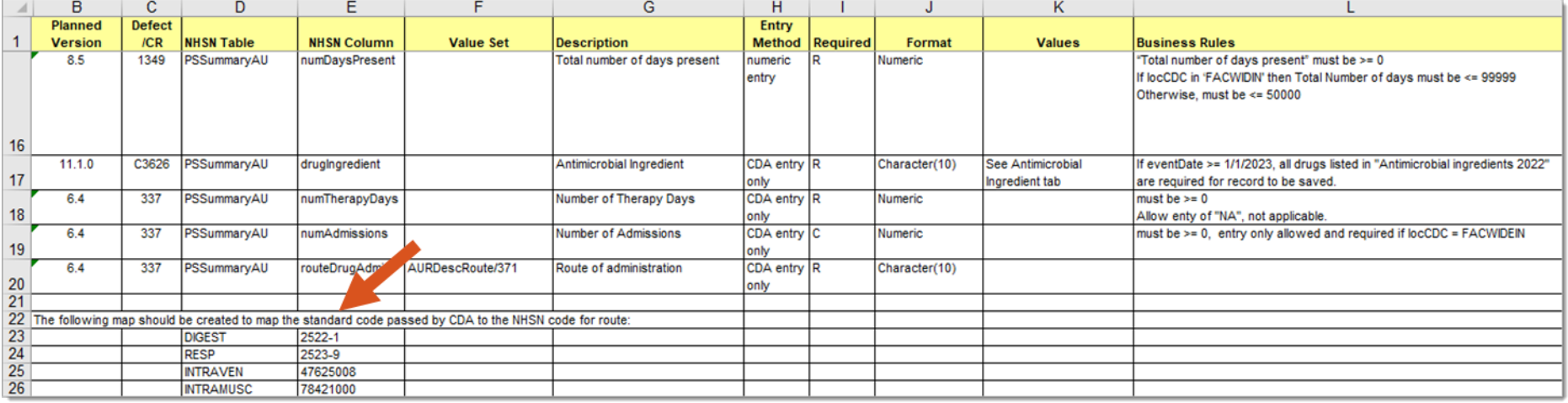

### **Note about AU Option route codes**

**Digestive and respiratory route codes are from CDCNHSN code system** 

IV and IM routes are SNOMED CT codes

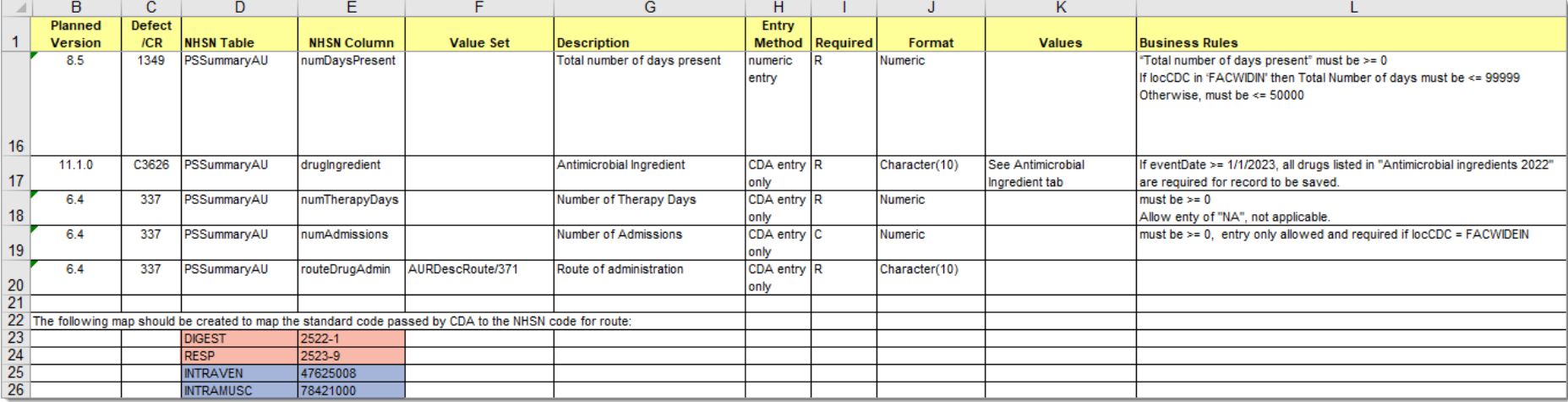

### **SNOMED CT AU Routes of Administration**

- **Many concepts can represent IV, IM,** digestive, and respiratory\* antimicrobial administrations
- Suggested roll-up to four accepted route of administration codes included in SNOMED CT AU Routes of Administration spreadsheet in the AU Toolkit

\*Intrapleural administrations are not eligible for AU Option reporting and should be excluded from respiratory administrations

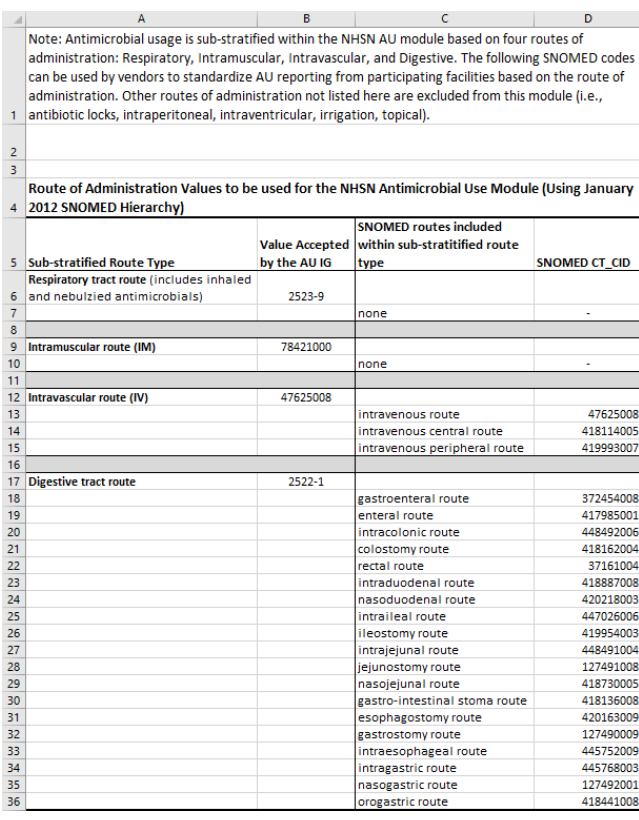

### **SNOMED CT AU Routes of Administration (cont.)**

- **U** Value Accepted by the AU IG
	- Code reported to NHSN
- **SNOMED CT routes included within sub**stratified route type
	- Suggested concepts to roll-up to accepted codes
- **SNOMED CT\_CID** 
	- SNOMED CT codes for suggested concepts, if applicable

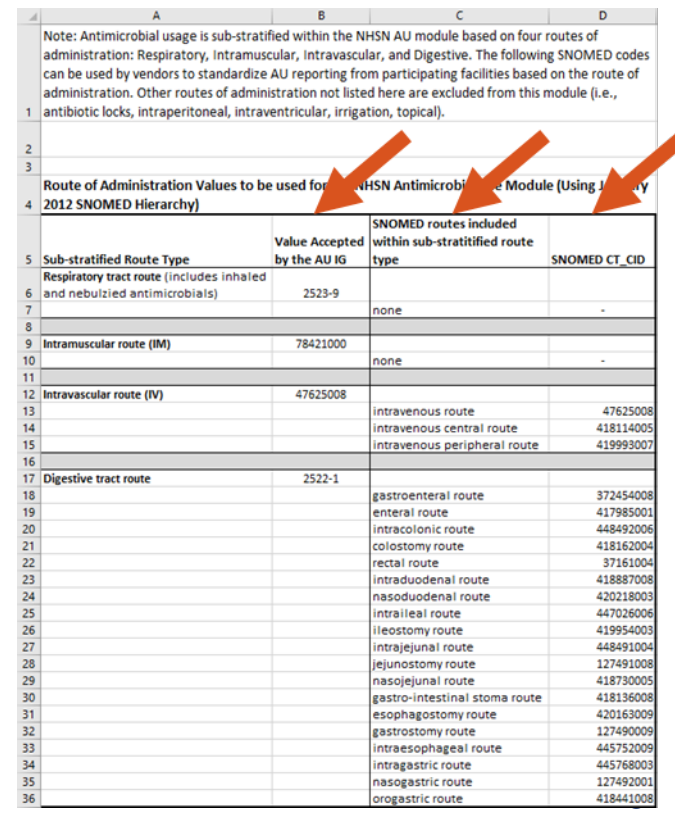

## **AR Option pathogens**

Laura Blum, MPH

### **AR Option pathogens (IDM)**

- All pathogen codes accepted by the NHSN application listed in the "Pathogen Codes 2024" tab in the IDM
	- Pathogens eligible for AR Option reporting have an "X" in the "ARO Pathogen" column
- "Pathogen Codes 2024-Synonym" tab is not used for AR Option reporting

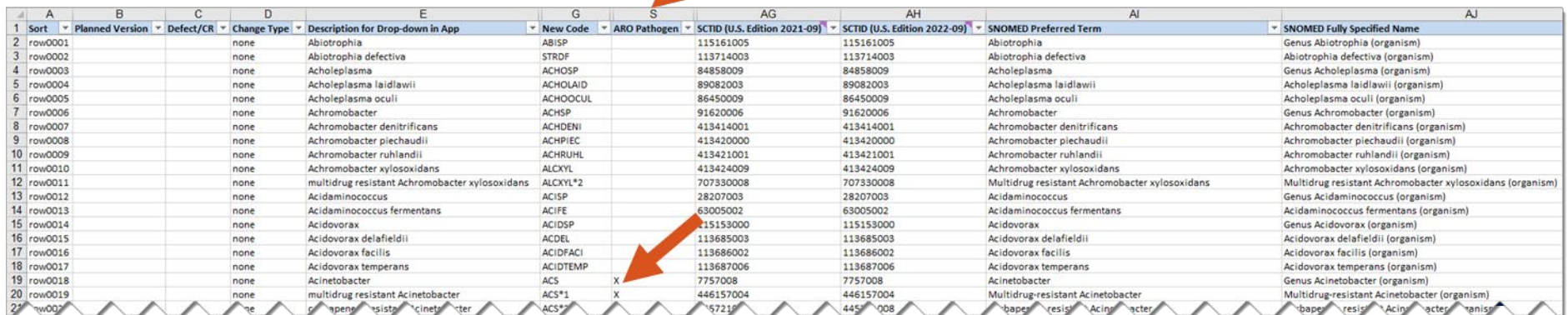

Note: Columns hidden in screenshot

### **Pathogen Codes tab in the IDM**

- **-** Description for Drop-down in App
	- Name of pathogen as it appears in NHSN
- **New Code** 
	- Local mnemonic created by NHSN, currently used in NHSN analysis reports
- **SNOMED Preferred Term**
- **SNOMED Fully Specified Name**

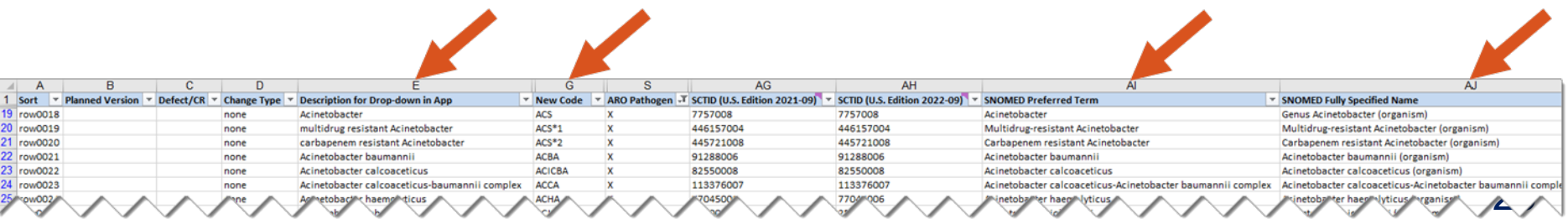

### **Pathogen Codes tab in the IDM (cont.)**

- SCTID (U.S. Edition 2021-09)
	- SNOMED CT code for pathogen from previous calendar year, for reference
- SCTID (U.S. Edition 2022-09)
	- SNOMED CT code currently accepted by NHSN application
	- Date indicates the version of SNOMED CT United States Edition used

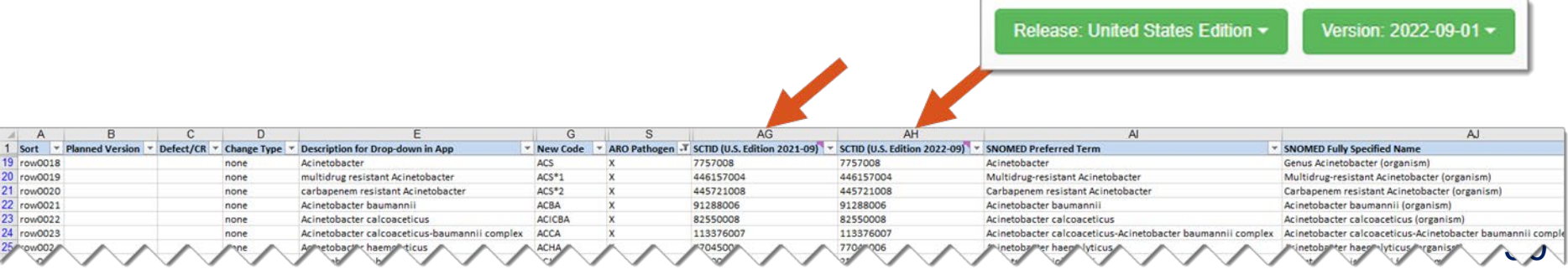

### **Pathogen Codes tab in the IDM (cont.)**

**Sort** 

- Column used to sort by genus, species, and subspecies
- **Planned Version** 
	- Version of NHSN the pathogen was added in
- Defect/CR
	- Defect or Change Request that added the pathogen to the NHSN application

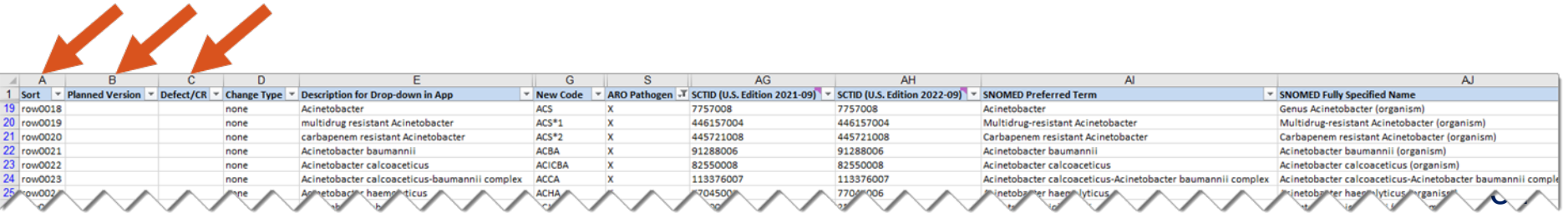

#### Note: Columns hidden in screenshot

### **Pathogen Codes tab in the IDM (cont.)**

**-** Changes since the previous version of the IDM are highlighted orange

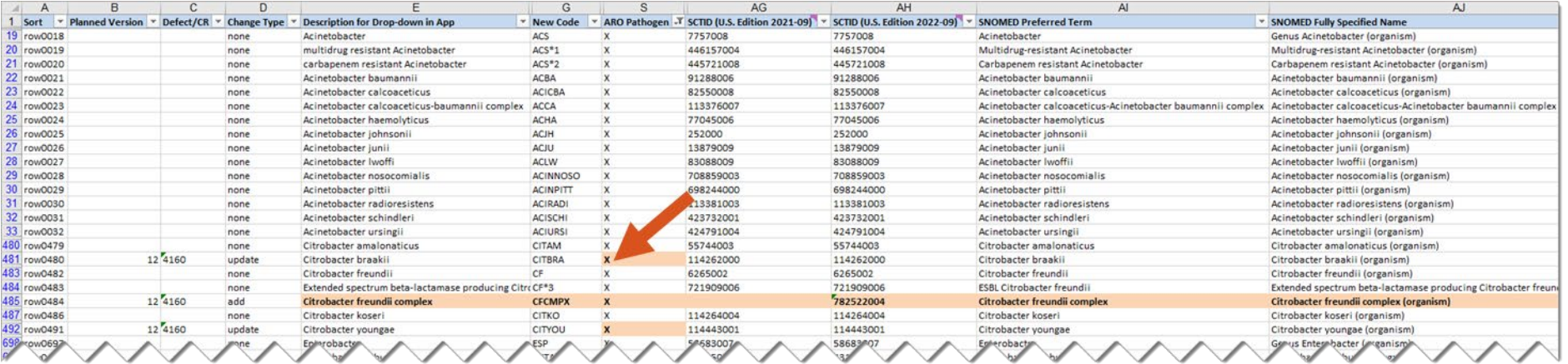

### **Pathogen Codes tab in the IDM (cont.)**

#### **E** Change Type

- Indicates type of change made since the previous version of the IDM
- none = no change, update = update made to cell highlighted in orange, add = new pathogen added, inactivate = pathogen removed

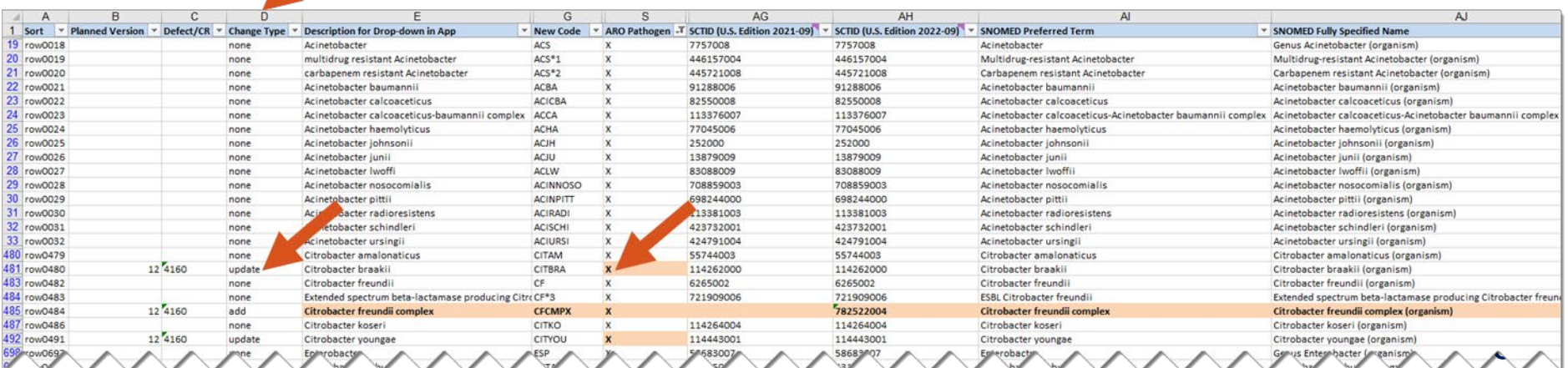

### **AR Option Pathogens (Pathogen Roll-up Workbook)**

- **E** Advances in technology continue to allow labs to identify and classify pathogens at a more granular level and SNOMED CT continues to add new concepts
- **NHSN AUR Team decided to expand the list of eligible AR Option** pathogens to better capture the identification of specific pathogens
- AR Option Pathogen Roll-up Workbook included in the AR Toolkit, along with a quick reference guide (QRG)

### **AR Option Pathogen Roll-up Workbook**

- Expanded list of pathogen codes accepted by AR Option listed in the "2024 Mapping" tab of the AR Option Pathogen Roll-up Workbook
	- Must be used to determine if a pathogen is eligible for submission to AR Option and whether that pathogen needs to be rolled up to a higher-level concept to be accepted into NHSN application

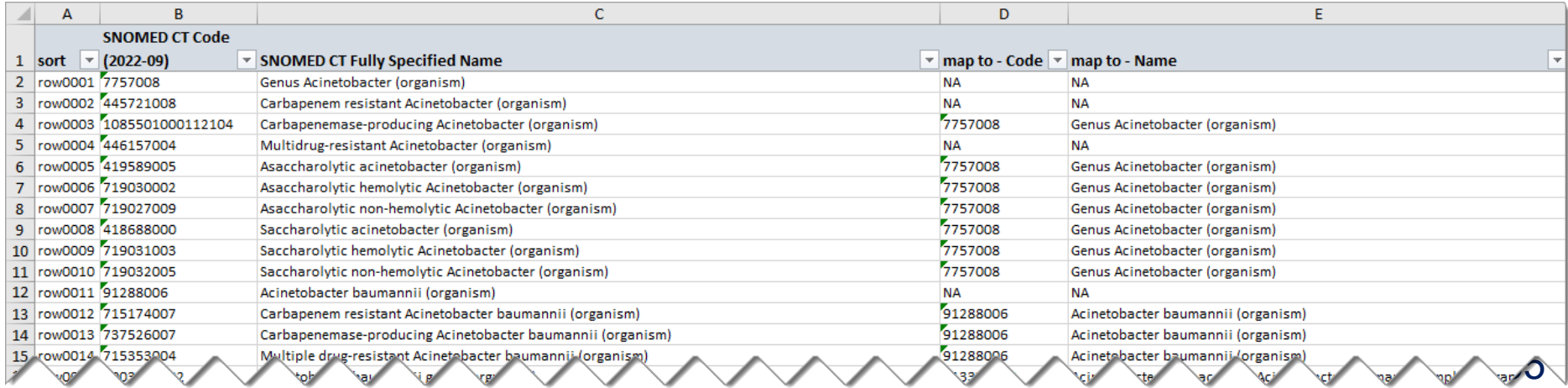

- SNOMED CT Code (2022-09)
	- SNOMED CT code for concepts eligible for AR Option reporting
- **SNOMED CT Fully Specified Name** 
	- Name of concepts eligible for AR Option reporting
- Concepts listed in these columns may or may not need to be rolled up to be accepted by NHSN application

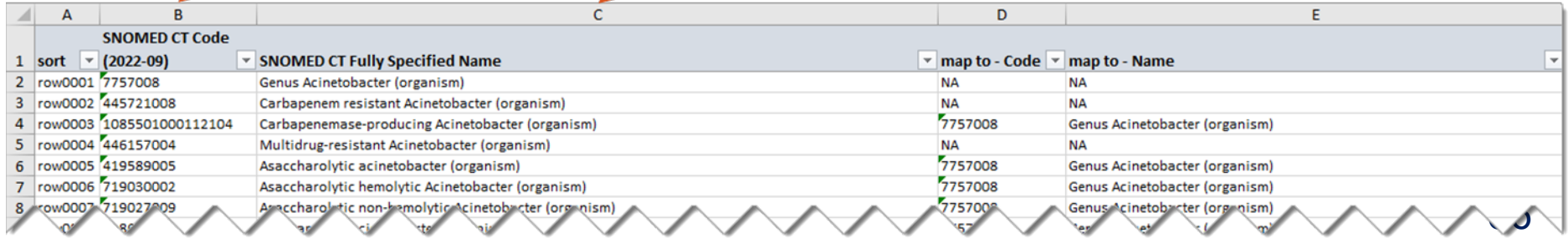

- map to Code
	- SNOMED CT code that pathogen should be mapped to, and reported as, to NHSN
	- Code in column B should be rolled up and reported as the code in column D
	- "NA" indicates the code does not need to be rolled up and can be reported as the code in column B

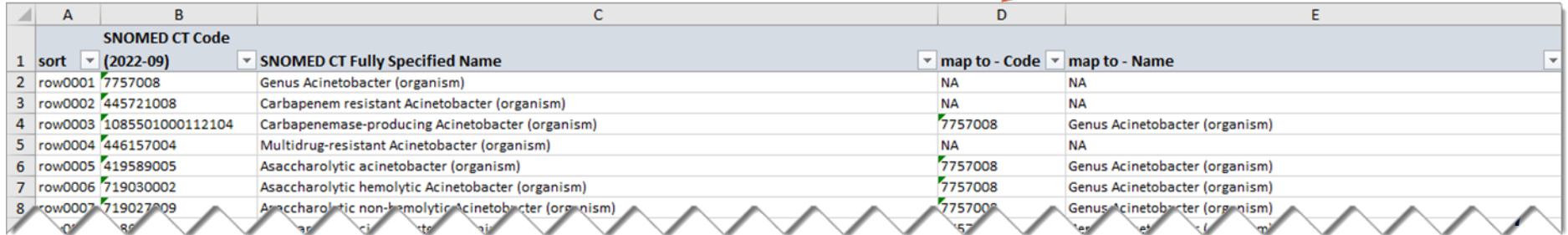

**sort** 

- Column used to sort by genus, species, and subspecies
- map to Name
	- Name of the corresponding code in column D to improve human readability

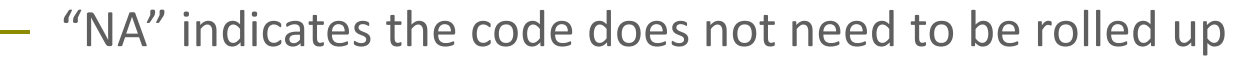

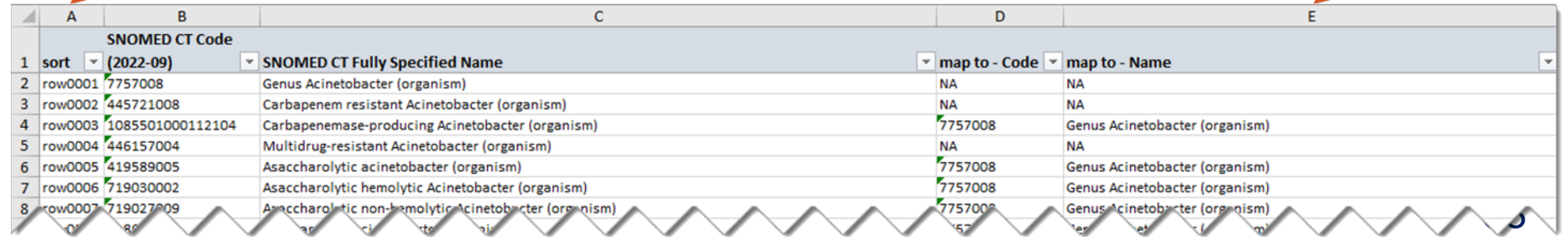

- **E** "Revision history" tab indicates changes made to the workbook and rationale behind the changes
- Date column indicates the date the changes took effect

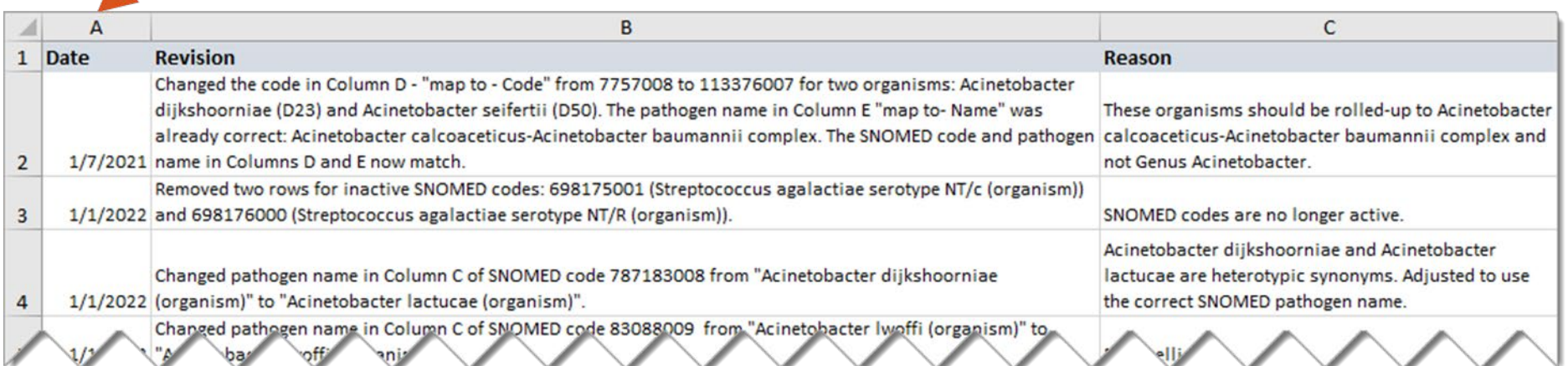

### **AR Option Pathogen Roll-up Workbook: Example 1**

- **E** Suppose we want to report antimicrobial susceptibility test results for an isolate with multidrug-resistant *Acinetobacter* identified
- Multidrug-resistant *Acinetobacter* has "NA" in the "map to Code" and "map to – Name" columns
- SNOMED CT code for multidrug-resistant *Acinetobacter* can be reported to NHSN as-is and does not need to be rolled up

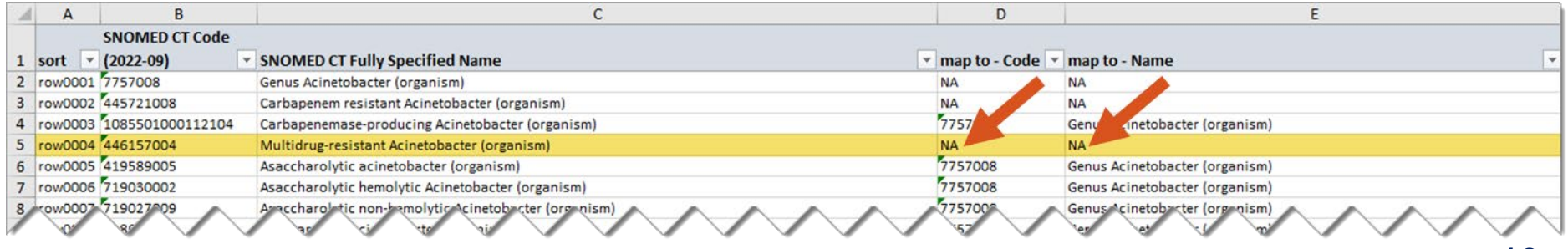

### **Note about additional pathogen roll-ups in NHSN**

- **NHSN** application automatically rolls up some pathogen codes for you
	- Information about additional pathogen roll-ups listed in the "AntiP" tab in the IDM, which we will go over later in this presentation
- Example: multidrug-resistant *Acinetobacter* (446157004) is accepted by NHSN; however, immediately upon upload, NHSN rolls it up to *Acinetobacter* (7757008)

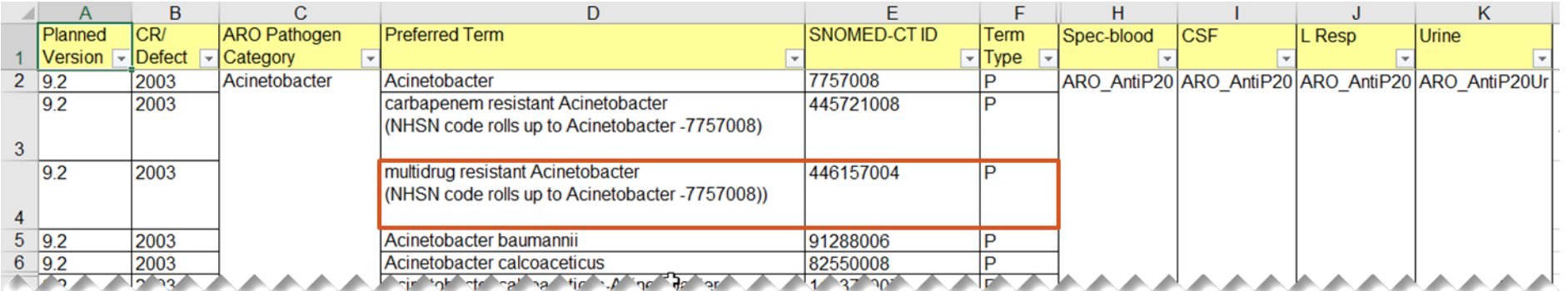

### **AR Option Pathogen Roll-up Workbook: Example 2**

- **E** Suppose we want to report antimicrobial susceptibility test results for an isolate with asaccharolytic *Acinetobacter* identified
- Asaccharolytic *Acinetobacter* has values in the "map to Code" and "map to – Name" columns
- SNOMED CT code for asaccharolytic *Acinetobacter* is not accepted by the NHSN application and needs to be rolled up to the code for genus *Acinetobacter* to be reported to NHSN

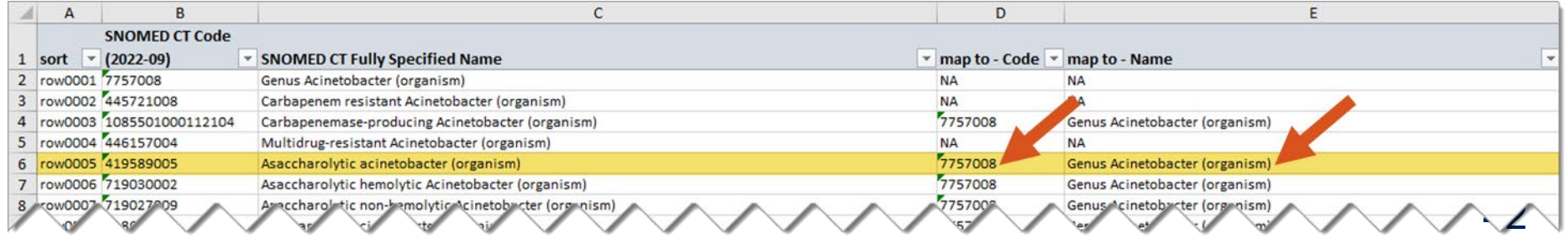

## **AR Option specimens**

Amy Webb, MPH, CHES

### **AR Option specimens (IDM)**

- Four eligible groups of specimen types: blood, cerebrospinal fluid (CSF), lower respiratory (LRI) and urine
- **Eligible AR Option specimen types have an "X" in the Valueset:** ARSpecimenSource column of the Specimen Source tab in the IDM

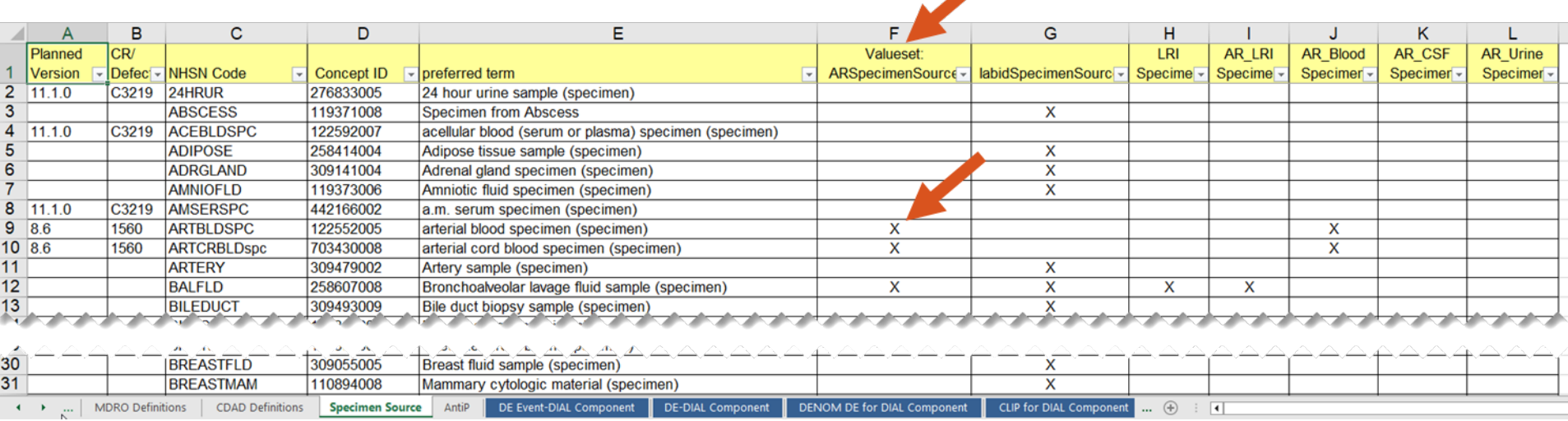

 $\lambda$   $\lambda$   $\lambda$ 

### **Specimen categories**

- Columns  $I L$  separate the specimen types into their specific category/grouping: LRI, Blood, CSF and Urine
- Used for applying AR Event de-duplication rules

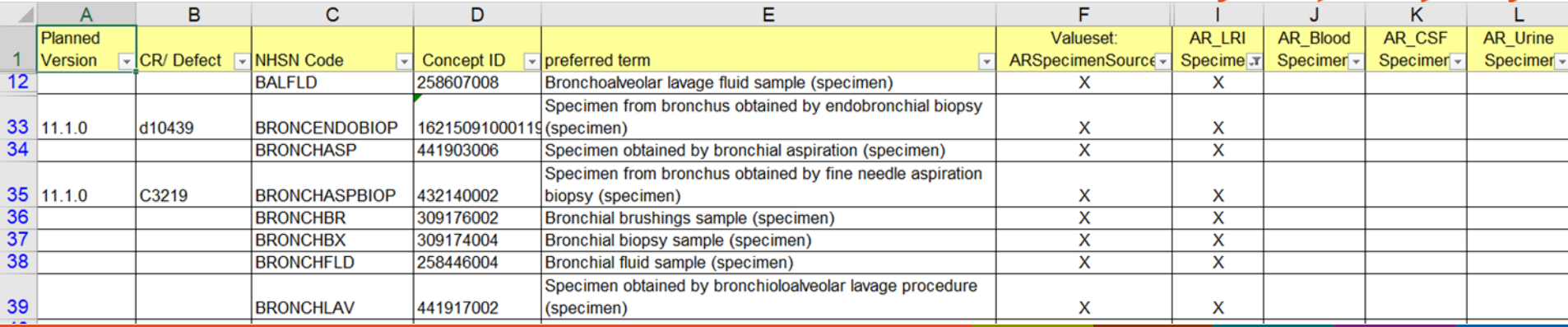

### **Specimen codes/names**

- **NHSN Code** 
	- Local mnemonic created by NHSN, currently used in NHSN analysis reports
- **Concept ID** 
	- SNOMED CT code
- **Preferred term** 
	- Full name of the specimen used in the NHSN application

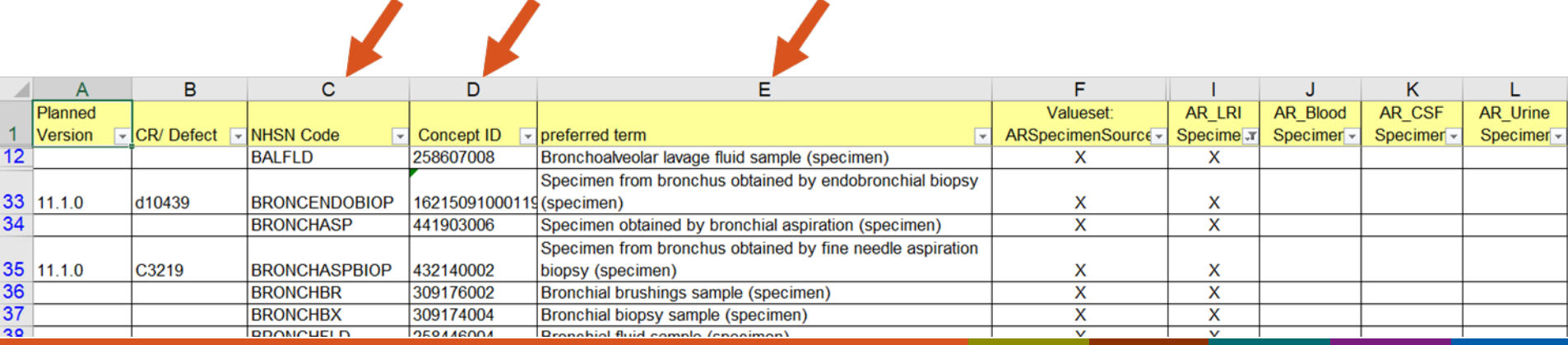

# **AR Option antimicrobial susceptibility tests (aka drug panels)**

Amy Webb, MPH, CHES

### **AR Option antimicrobial susceptibility tests**

- Each AR Option pathogen has a required set of antimicrobial susceptibility tests (aka drug panel) that must be included in the AR Event file
	- Some pathogens may have a specific panel for urine specimens
	- 13 panels in total
- In AUR Protocol, use Appendix F
- In IDM, use AntiP and AR AST 2024 tabs

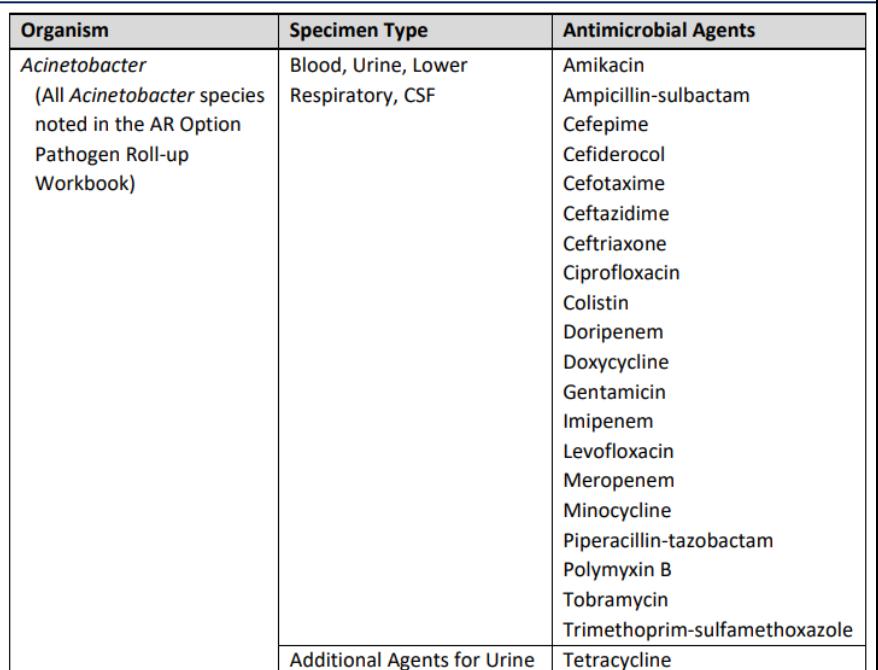

48 AUR Protocol:<https://www.cdc.gov/nhsn/pdfs/pscmanual/11pscaurcurrent.pdf>

### **AR Option IDM AntiP tab**

- Lists each accepted pathogen (SNOMED CT code & preferred term) with its associated panel according to the specimen type
- **The Underwent major cleanup for January 2024** 
	- Removed all reference to synonyms

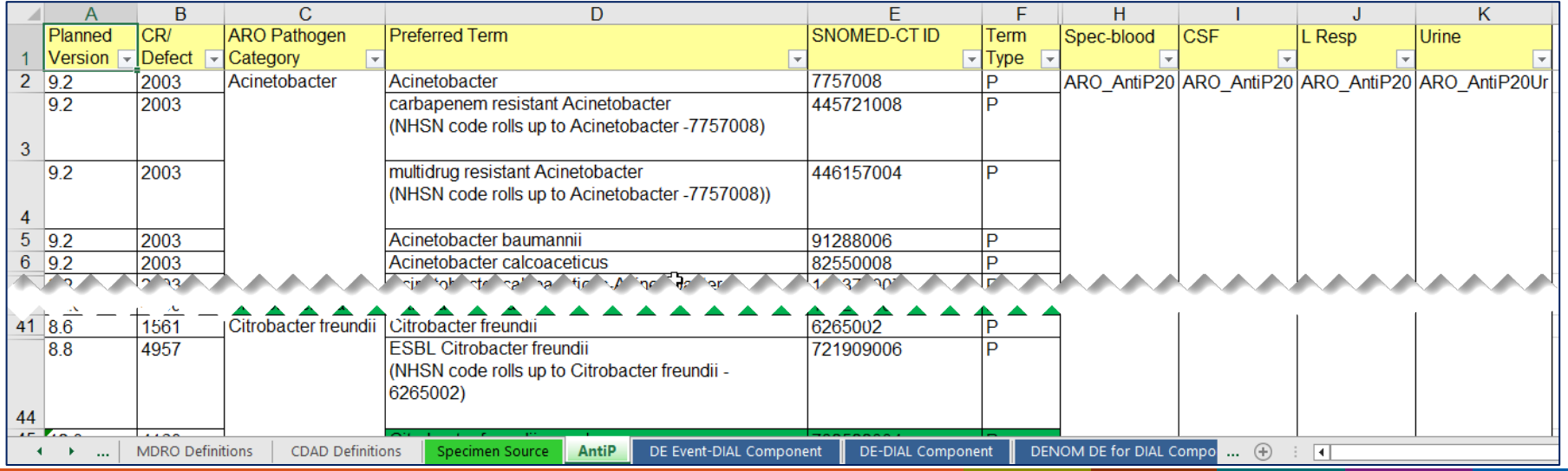

### **AR Option IDM AntiP tab pathogen information**

- **ARO Pathogen Category** 
	- Lists the genus or species level term
- **Preferred Term** 
	- Full name of the pathogen used in the NHSN application
- SNOMED-CT ID
	- SNOMED CT code for given term
- Term Type
	- $-$  P = preferred term
	- All synonyms (S) are removed

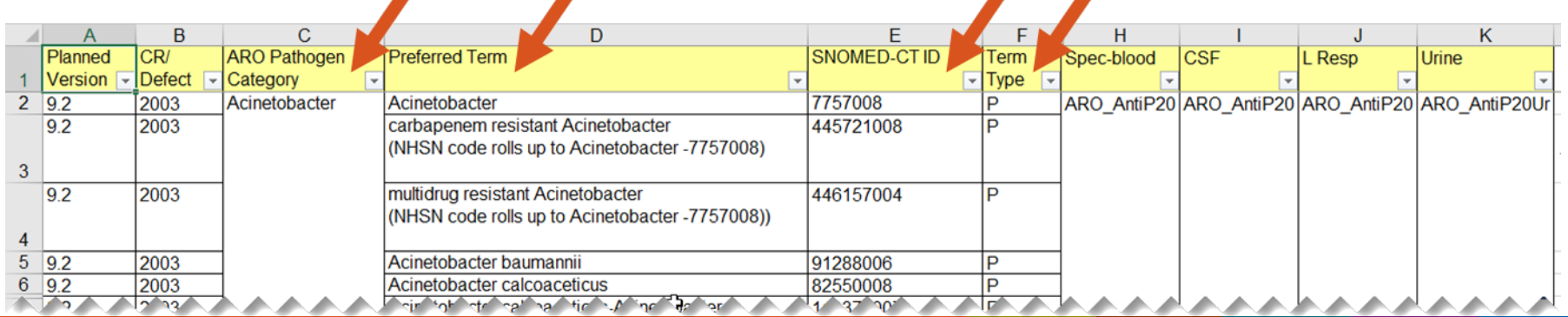

### **AR Option IDM AntiP tab pathogen information (cont.)**

- **Bonus information!** 
	- Shows the SNOMED CT code for the preferred term that's accepted by NHSN AND
	- Shows the SNOMED CT code & pathogen name it'll be rolled up to
- Example: carbapenem resistant *Acinetobacter* (445721008) is accepted by NHSN however immediately upon upload, NHSN rolls it up to *Acinetobacter* (7757008)

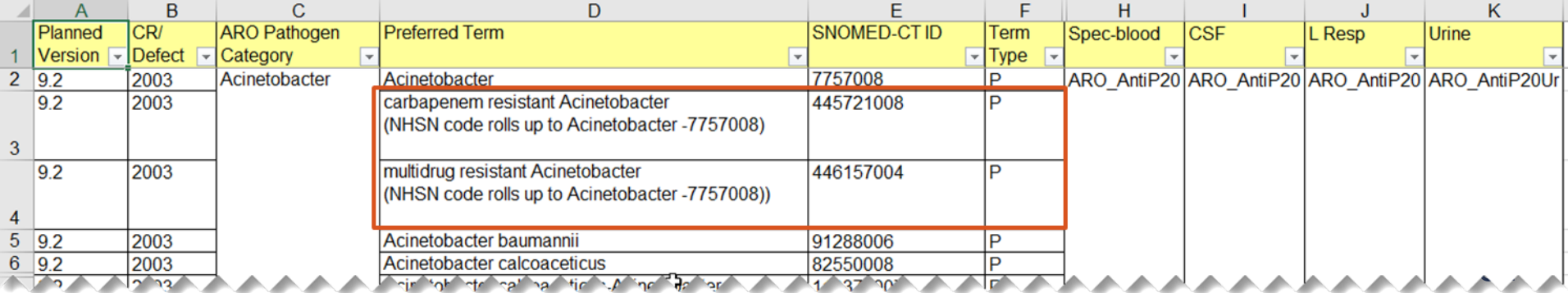

### **AR Option IDM AntiP tab by specimen type**

- Columns  $H K$  list the specific specimen type and associated panel
	- Example: *Acinetobacter* specimens from urine use a separate drug panel (AntiP20Ur)

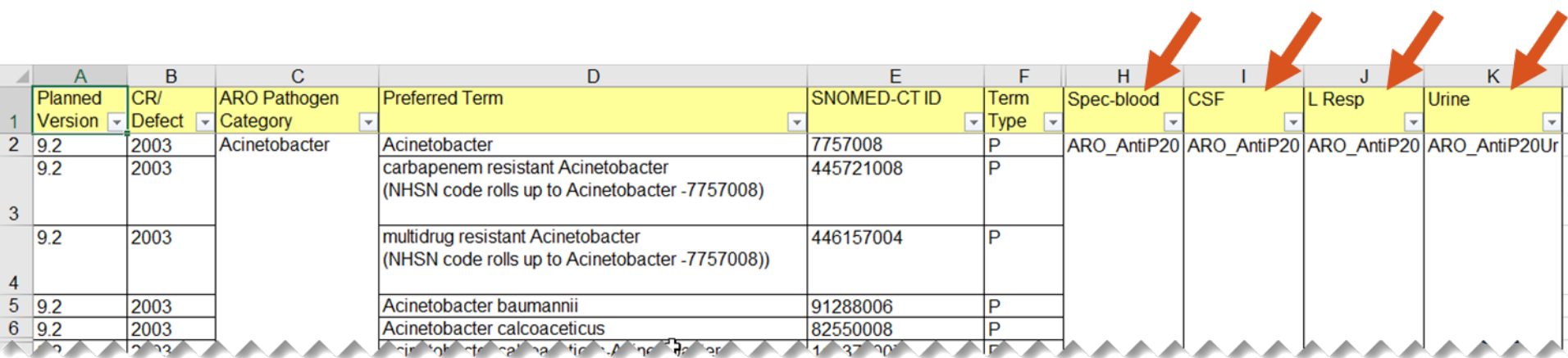

### **AR Option IDM AR AST 2024 tab**

- **E** Lists the antimicrobial susceptibility tests required for each panel and their LOINC codes
	- Used only for AR Option reporting (not HAI reporting)
- $\blacksquare$  Each panel is associated with a column
	- An "X" in the column means the antimicrobial susceptibility test is required when reporting the given organism

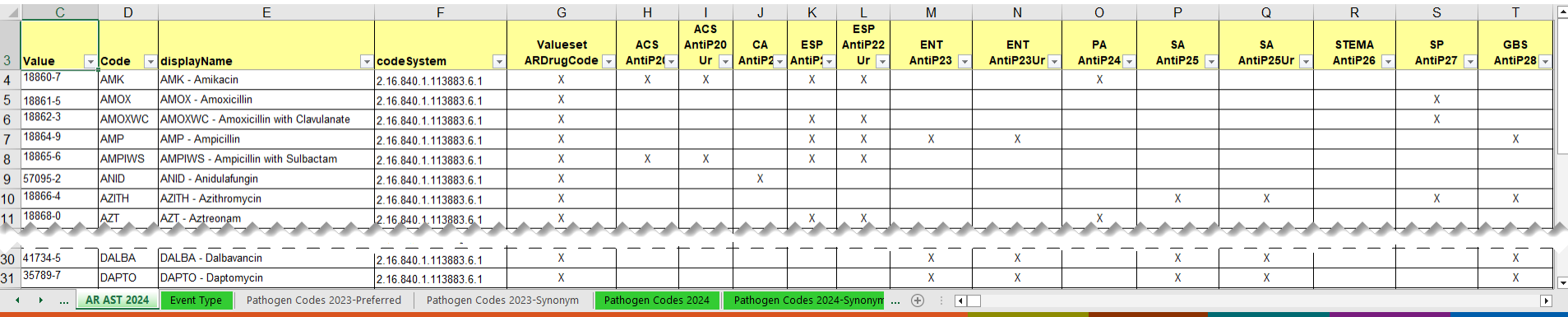

### **AR Option IDM AR AST 2024 susceptibility tests**

#### Value

- LOINC code for the methodless susceptibility test
- Code
	- Local mnemonic created by NHSN, currently used in NHSN analysis reports  $\mathbf{z}$  $\mathbf{Z}$

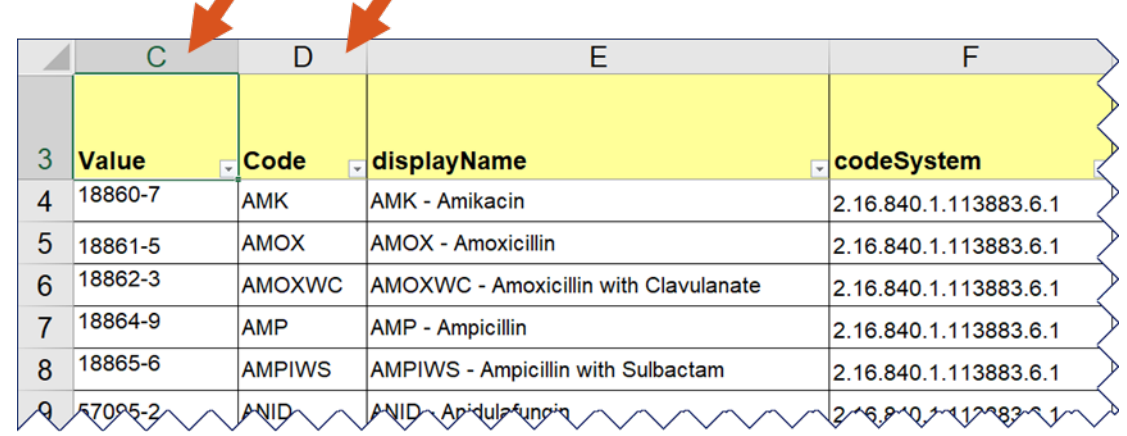

### **AR Option IDM AR AST 2024 susceptibility tests (cont.)**

- **E** displayName
	- Name displayed in NHSN analysis reports
- **E** codeSystem
	- OID used for LOINC codes in the CDA file

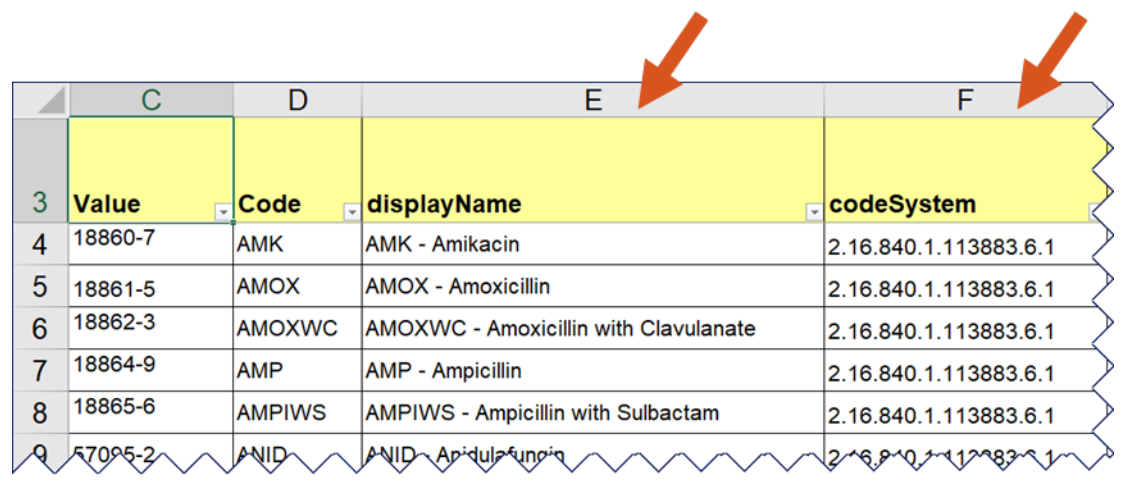

### **AR Option IDM AR AST panels**

- **URIA** Valueset ARDrugCode
	- "X" means susceptibility test is included in the panel
- Columns  $H T$  represent the 13 panels
	- "X" means the drug susceptibility test is required for that panel

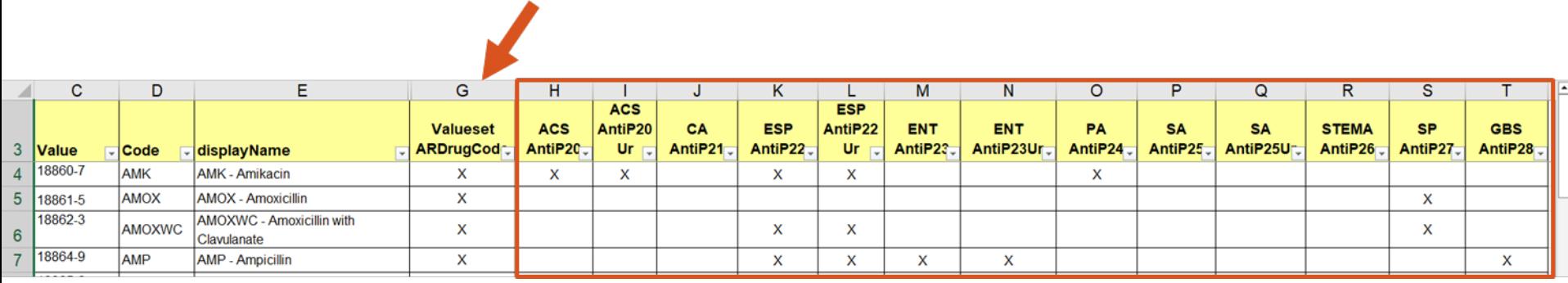

### **AR Option IDM AntiP & AR AST 2024**

- **EXample: E. coli urine specimen**
- First: Use AntiP tab to determine the panel number
	- ARO\_AntiP22Ur

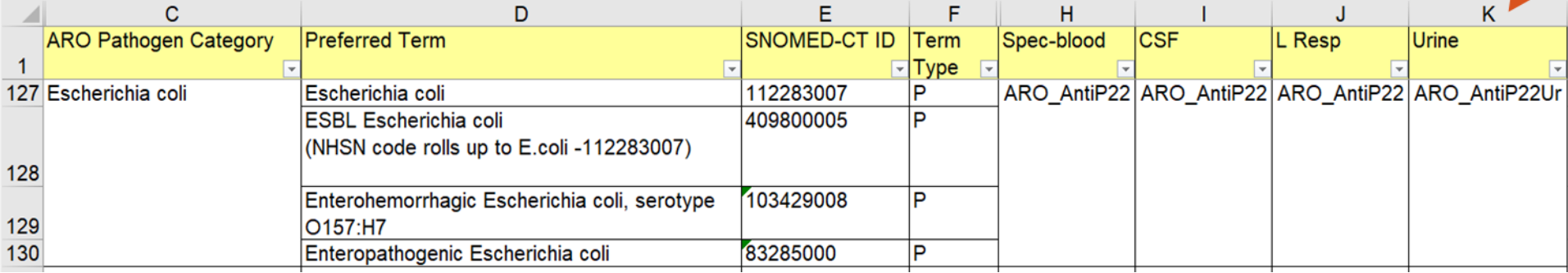

### **AR Option IDM AntiP & AR AST 2024 (cont.)**

- Example: *E. coli* urine specimen
- First: Use Antip tab to determine the panel number
	- ARO\_AntiP22Ur
- Second: Use AR AST 2024 to determine the susceptibility tests that need to be included in the AR Event CDA file
	- 39 susceptibility tests need to be included (regardless of whether the tests were performed by the lab)
		- Can report "Not Tested"

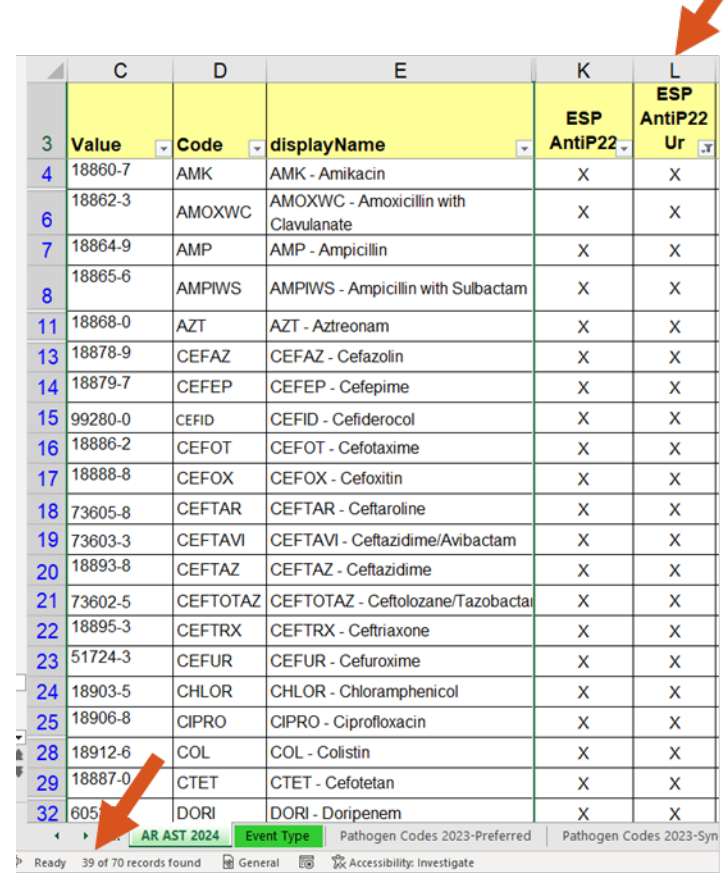

## **Resources**

Amy Webb, MPH, CHES

### **Resources**

- **NHSN CSSP Implementation Toolkits & Resources:** <https://www.cdc.gov/nhsn/cdaportal/toolkits.html>
- **E** List of Antimicrobial Agents Eligible for AUR Module: <https://www.cdc.gov/nhsn/xls/aur/aur-eligible-antimicrobial-agents.xlsx>
- **AUR Module Protocol:**

<https://www.cdc.gov/nhsn/pdfs/pscmanual/11pscaurcurrent.pdf>

## **For any questions or concerns, contact the NHSN Helpdesk using**

**NHSN-ServiceNow** to submit questions to the NHSN Help Desk. The new portal can be accessed at **https://servicedesk.cdc.gov/nhsncsp**. Users will be authenticated using CDC's Secure Access Management Services (SAMS) the same way you access NHSN. If you do not have a SAMS login, or are unable to access ServiceNow, you can still email the NHSN Help Desk at nhsn@cdc.gov.

**For more information please contact Centers for Disease Control and Prevention** 1600 Clifton Road NE, Atlanta, GA 30333 Telephone, 1-800-CDC-INFO (232-4636)/TTY: 1-888-232-6348 E-mail: [cdcinfo@cdc.gov](mailto:cdcinfo@cdc.gov) Web: [www.cdc.gov](http://www.cdc.gov/)

The findings and conclusions in this report are those of the authors and do not necessarily represent the official position of the Centers for Disease Control and Prevention.

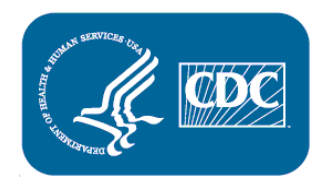